# **Тренировочная работа №1 по ИНФОРМАТИКЕ 11 класс** 24 октября 2023 года Вариант ИН2310101

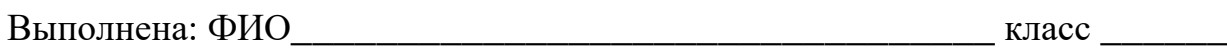

### **Инструкция по выполнению работы**

Тренировочная работа по информатике и ИКТ состоит из 27 заданий с кратким ответом, выполняемых с помощью компьютера.

На выполнение тренировочной работы по информатике отводится 3 часа 55 минут (235 минут).

Тренировочная работа выполняется с помощью специализированного программного обеспечения, предназначенного для проведения испытания в компьютерной форме. При выполнении заданий Вам будут доступны на протяжении всей работы текстовый редактор, редактор электронных таблиц, системы программирования. Расположение указанного программного обеспечения на компьютере и каталог для создания электронных файлов при выполнении заданий Вам укажет организатор в аудитории.

На протяжении выполнения тренировочной работы доступ к сети Интернет запрещён.

При выполнении заданий можно пользоваться черновиком. **Записи в черновике не учитываются при оценивании работы.**

Баллы, полученные Вами за выполненные задания, суммируются.

Постарайтесь выполнить как можно больше заданий и набрать наибольшее количество баллов.

## *Желаем успеха!*

В заданиях используются следующие соглашения.

1. Обозначения для логических связок (операций):

a) *отрицание* (инверсия, логическое НЕ) обозначается ¬ (например, ¬А);

b) *конъюнкция* (логическое умножение, логическое И) обозначается /\ (например,  $A \wedge B$ ) либо & (например,  $A \& B$ );

c) *дизъюнкция* (логическое сложение, логическое ИЛИ) обозначается \/ (например,  $A \lor B$ ) либо | (например,  $A \lor B$ );

d) *следование* (импликация) обозначается → (например, А → В);

e) *тождество* обозначается ≡ (например, A ≡ B); выражение A ≡ B истинно тогда и только тогда, когда значения A и B совпадают (либо они оба истинны, либо они оба ложны);

f) символ 1 используется для обозначения истины (истинного высказывания); символ 0 – для обозначения лжи (ложного высказывания).

2. Два логических выражения, содержащие переменные, называются *равносильными* (эквивалентными), если значения этих выражений совпадают при любых значениях переменных. Так, выражения  $A \rightarrow B$  и  $(\neg A)$   $\lor$   $B$ равносильны, а А  $\vee$  В и А  $\wedge$  В неравносильны (значения выражений разные, например, при  $A = 1$ ,  $B = 0$ ).

3. Приоритеты логических операций: инверсия (отрицание), конъюнкция (логическое умножение), дизъюнкция (логическое сложение), импликация (следование), тождество. Таким образом,  $\neg A \wedge B \vee C \wedge D$  означает то же, что и  $((\neg A) \land B) \lor (C \land D)$ .

Возможна запись  $A \wedge B \wedge C$  вместо  $(A \wedge B) \wedge C$ . То же относится и к дизъюнкции: возможна запись  $A \lor B \lor C$  вместо  $(A \lor B) \lor C$ .

4. Обозначения Мбайт и Кбайт используются в традиционном для информатики смысле – как обозначения единиц измерения, соотношение которых с единицей «байт» выражается степенью двойки.

На рисунке схема дорог изображена в виде графа, в таблице звёздочками обозначено наличие дороги между населёнными пунктами. Так как таблицу и схему рисовали независимо друг от друга, нумерация населённых пунктов в таблице никак не связана с буквенными обозначениями на графе. Выпишите последовательно без пробелов и знаков препинания указанные на графе буквенные обозначения пунктов от П1 до П9: сначала букву, соответствующую П1, затем букву, соответствующую П2, и т. д.

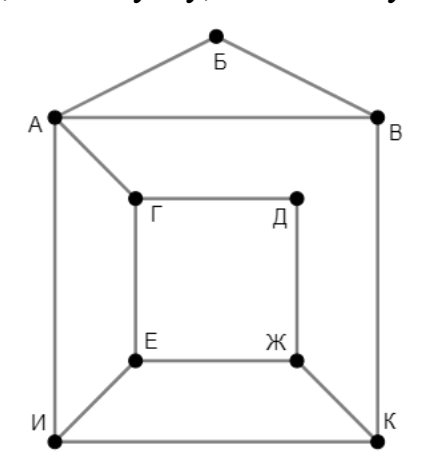

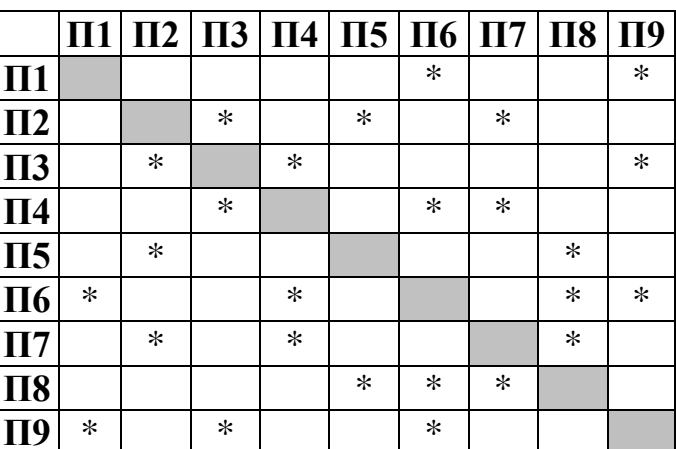

 $\overline{2}$ 

Две логические функции заданы выражениями:

$$
F_1 = (x \equiv y) \land (w \rightarrow z)
$$
  

$$
F_2 = (x \rightarrow y) \rightarrow (w \equiv z)
$$

Дан частично заполненный фрагмент, содержащий неповторяющиеся строки таблицы истинности обеих функций.

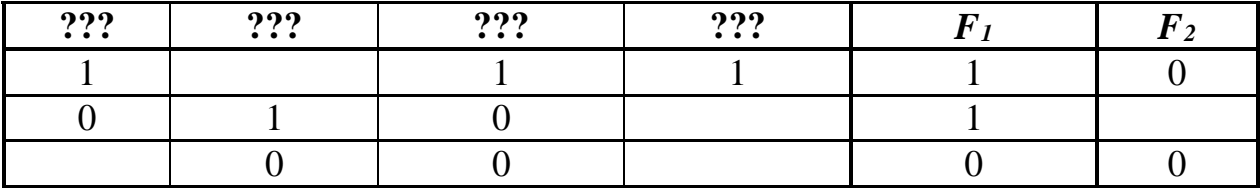

Определите, какому столбцу таблицы истинности соответствует каждая из переменных  $w, x, y, z$ .

В ответе напишите буквы w, x, y, z в том порядке, в котором идут соответствующие им столбцы (сначала буква, соответствующая первому столбцу; затем буква, соответствующая второму столбцу, и т.д.). Буквы в ответе пишите подряд, никаких разделителей между буквами ставить не нужно.

*Пример*. Пусть задано выражение  $x \rightarrow y$ , зависящее от двух переменных *х* и *у*, и фрагмент таблицы истинности для одной функции:

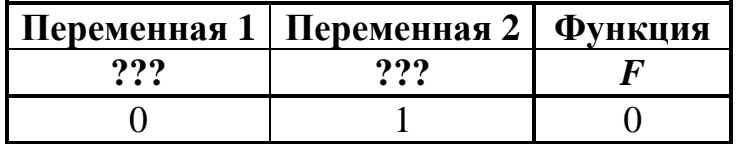

Тогда первому столбцу соответствует переменная у, а второму столбцу переменная х. В ответе нужно написать: ух.

OTBeT:

В файле приведён фрагмент базы данных «Продукты», содержащей информацию о поставках товаров и их продаже. База данных состоит из трёх таблиц.

Таблица «Торговля» содержит записи о поставках и продажах товаров в магазинах города в июне 2021 г. Таблица «Товар» содержит данные о товарах. Таблица «Магазин» содержит данные о магазинах.

На рисунке приведена схема базы данных, содержащая все поля каждой таблицы и связи между ними.

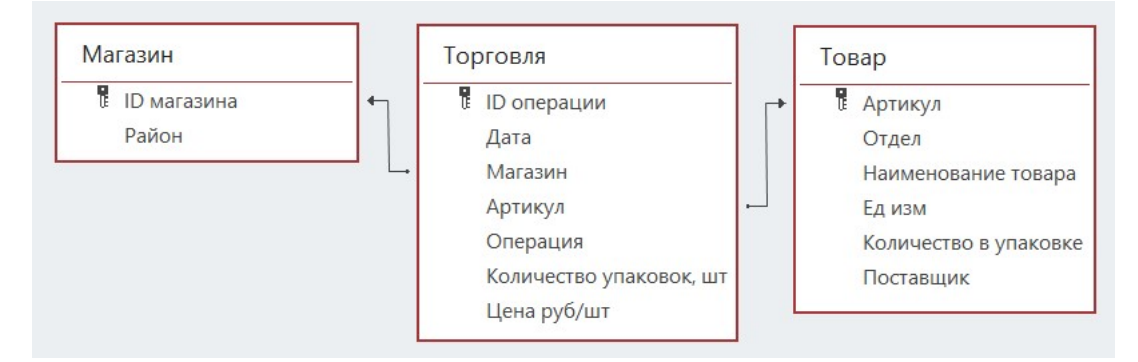

Используя информацию из приведённой базы данных, определите общую прибыль, полученную за месяц магазинами Центрального района от торговли всеми видами сахара.

Под прибылью в этой задаче понимается разница между стоимостью продажи и стоимостью поставки товаров.

В ответе запишите число – найденную прибыль в рублях.

Ответ:

**4**

**3**

Все заглавные буквы русского алфавита закодированы неравномерным двоичным кодом, в котором никакое кодовое слово не является началом другого кодового слова. Это условие обеспечивает возможность однозначной расшифровки закодированных сообщений. Кодовые слова для некоторых букв известны:  $M - 0100$ ,  $H - 001$ ,  $\Phi - 101$ ,  $O - 000$ ,  $P - 0110$ ,  $M - 1000$ ,  $A - 11$ , Т – 0111, К – 1001. Укажите возможный код минимальной длины для буквы Ю. Если таких кодов несколько, укажите тот из них, который имеет минимальное числовое значение.

 $O$ твет:

Алгоритм получает на вход натуральное число *N* и строит по нему новое число *R* следующим образом:

1. Строится двоичная запись числа *N*.

**5**

2. В конец двоичной записи добавляются две цифры, соответствующие двоичной записи остатка от деления исходного числа на 3.

3. В конец двоичной записи числа, полученного на предыдущем шаге, добавляются три цифры, соответствующие двоичной записи остатка от деления этого числа на 5.

4. Результатом работы алгоритма становится десятичная запись полученного числа *R*.

*Пример.* Дано число *N* = 13. Алгоритм работает следующим образом:

1. Строим двоичную запись:  $13_{10} = 1101_2$ .

2. Остаток от деления 13 на 3 равен 1, добавляем к двоичной записи цифры 01, получаем  $110101_2 = 53_{10}$ .

3. Остаток от деления 53 на 5 равен 3, добавляем к двоичной записи цифры 011, получаем  $110101011_2 = 427_{10}$ .

4. Результат работы алгоритма *R* = 427.

Определите количество принадлежащих отрезку [1 111 111 110; 1 444 444 416] чисел, которые могут получиться в результате работы этого алгоритма.

Ответ: <u>\_\_\_\_\_\_\_\_\_\_\_\_\_\_\_\_\_\_\_\_\_</u>

**6**

Исполнитель Черепаха передвигается по плоскости и оставляет след в виде линии. Черепаха может выполнять две команды: **Вперёд** *n* (*n* – число) и **Направо** *m* (*m* – число). По команде **Вперёд** *n* Черепаха перемещается вперёд на *n* единиц. По команде **Направо** *m* Черепаха поворачивается на месте на *m* градусов по часовой стрелке, при этом соответственно меняется направление дальнейшего движения.

В начальный момент Черепаха находится в начале координат и направлена вверх (вдоль положительного направления оси ординат).

Запись **Повтори** *k* **[Команда1 Команда2 … Команда***S***]** означает, что заданная последовательность из *S* команд повторится *k* раз.

Черепаха выполнила следующую программу:

### **Повтори 8 [Направо 45 Вперёд 8]**

Определите, сколько различных точек с целочисленными координатами будет находиться на линиях, полученных при выполнении данной программы.

Ответ: \_\_\_\_\_\_\_\_\_\_\_\_\_\_\_\_\_\_\_\_\_\_\_\_\_\_\_.

Аудиопоток кодируется в режиме стерео (2 канала) с частотой дискретизации 48 кГц и передаётся по каналу с пропускной способностью 45 Кбайт/сек. При этом используются методы сжатия, которые позволяют сократить объём передаваемой информации на 84%. С какой максимальной глубиной кодирования можно вести запись? **7**

В ответе укажите только целое число – максимально возможную глубину кодирования в битах.

Ответ: \_\_\_\_\_\_\_\_\_\_\_\_\_\_\_\_\_\_\_\_\_\_\_\_\_\_\_.

Света составляет 5-буквенные коды из букв, входящих в слово СВЕТА, располагает эти коды в алфавитном порядке и нумерует, начиная с 1. Начало списка выглядит так:

1. ААААА

**8**

- 2. ААААВ
- 3. ААААЕ
- 4. ААААС
- 5. ААААТ

Под каким номером будет записан код СВЕТА?

В каждой строке электронной таблицы записаны шесть натуральных чисел. Определите количество строк таблицы, содержащих числа, для которых одновременно выполнены все следующие условия:

- все числа в строке различны;

 $9<sup>°</sup>$ 

- среднее арифметическое наибольшего и наименьшего чисел в строке больше среднего арифметического всех остальных чисел.

В ответе запишите число - количество строк, удовлетворяющих заданным условиям.

Ответ:

Задание выполняется с использованием прилагаемых файлов.

**10** Определите, сколько раз в книге братьев Стругацких «Понедельник начинается в субботу» встречается сочетание букв «ток» не в начале и не в конце слова. Например, сочетание «ток» в слове «протокол» надо учитывать, а в словах «токарь» и «поток» - нет.

OTBeT:

11 В информационной системе хранится информация об объектах определённой структуры. Описание каждого объекта включает в себя идентификатор объекта, описание структуры объекта и дополнительную информацию.

Идентификатор объекта состоит из 5 заглавных латинских букв. Каждая буква идентификатора кодируется минимально возможным числом битов.

Структура объекта описывается как последовательность из 90 простых элементов. Всего существует 1984 различных простых элемента. Каждый простой элемент кодируется одинаковым для всех элементов минимально возможным количеством битов.

Для хранения описания каждого объекта выделяется одинаковое для всех объектов минимальное количество байтов, при этом для хранения дополнительной информации выделяется одинаковое для всех объектов нелое число байтов.

Известно, что для хранения данных о 32 768 объектах потребовалось 5 Мбайт. Сколько байтов выделено для хранения дополнительной информации об одном объекте? В ответе запишите нелое число – количество байт.

OTBeT:

Исполнитель Редактор получает на вход строку цифр и преобразует её. Редактор может выполнять две команды, в обеих командах *v* и *w* обозначают цепочки цифр. **12**

А) **заменить** (*v*, *w*).

Эта команда заменяет в строке первое слева вхождение цепочки *v* на цепочку *w.* Например, выполнение команды

**заменить** (111, 27)

преобразует строку 05111150 в строку 0527150.

Если в строке нет вхождений цепочки *v*, то выполнение команды **заменить** (*v*, *w*) не меняет эту строку.

#### Б) **нашлось** (*v*).

Эта команда проверяет, встречается ли цепочка *v* в строке исполнителя Редактор. Если она встречается, то команда возвращает логическое значение «истина», в противном случае возвращает значение «ложь». Строка исполнителя при этом не изменяется.

Дана программа для редактора:

```
НАЧАЛО
```

```
ПОКА нашлось (01) ИЛИ нашлось (02)
   заменить (02, 1110)
   заменить (01, 220)
КОНЕЦ ПОКА
```
## КОНЕЦ

Известно, что исходная строка *A* содержала больше 40 цифр, первая из которых – ноль, а остальные – единицы и двойки. После выполнения данной программы получилась строка *B*, сумма цифр которой оказалась простым числом. Чему равна наименьшая возможная сумма цифр в строке *A*?

Ответ: \_\_\_\_\_\_\_\_\_\_\_\_\_\_\_\_\_\_\_\_\_\_\_\_\_\_\_.

В терминологии сетей ТСР/IР маской сети называется двоичное число, определяющее, какая часть IP-адреса узла сети относится к адресу сети, а какая - к адресу самого узла в этой сети. При этом в маске сначала (в старших разрядах) стоят единицы, а затем с некоторого места - нули. Адрес сети получается в результате применения поразрядной конъюнкции к заданному IP-адресу узла и маске.

Например, если IP-адрес узла равен 231.32.255.131, а маска равна 255.255.240.0, то адрес сети равен 231.32.240.0.

Узлы с IP-адресами 120.91.176.213 и 120.91.174.205 находятся в одной сети. Укажите наибольшее возможное значение третьего слева байта маски этой сети. Ответ запишите в виде десятичного числа.

OTBeT:

14 В числе  $12x643y7_{37} x$  и у обозначают некоторые цифры из алфавита системы счисления с основанием 37. Определите такие значения х и у, при которых приведённое число кратно 36, а число ухзт имеет наибольшее возможное значение. В ответе запишите значение числа ухзт в десятичной системе счисления.

Ответ:

15 При каком наибольшем целом  $A$  найдутся такие целые неотрицательные  $x$  и  $y$ , что выражение

 $(x + 2y > 48)$  V  $(y > x)$  V  $(x + 3y < A)$ 

будет ложным?

```
Ответ:
```
16

13

Функция  $F(n)$ , где  $n$  – натуральное число, задана следующими соотношениями:

 $F(n) = 1000$ , если  $n \ge 1000$ ;  $F(n) = n \times F(n+1)$ , если  $n < 1,000$  и *n* нечётно;  $F(n) = n \times F(n+1) / 2$ , если  $n < 1,000$  и *n* чётно. Чему равно значение выражения  $F(998) / F(1001)$ ?

Ответ: не от в собора в собора в собора в собора в собора в собора в собора в собора в собора в собора в собора в собора в собора в собора в собора в собора в собора в собора в собора в собора в собора в собора в собора в

- Файл содержит последовательность натуральных чисел, не превышающих 100 000. Назовём тройкой три идущих подряд элемента последовательности. Определите количество троек, для которых выполняются следующие условия: **17**
	- ровно два числа в тройке четырёхзначные;
	- хотя бы одно число в тройке делится на 3;

– сумма элементов тройки больше максимального элемента последовательности, запись которого заканчивается на 19. (Гарантируется, что в последовательности есть хотя бы один элемент, запись которого заканчивается на 19.)

В ответе запишите два числа: сначала количество найденных троек, затем максимальную величину суммы элементов этих троек.

Ответ:

**18**

*Задание выполняется с использованием прилагаемых файлов.*

Робот стоит в левом верхнем углу прямоугольного поля, в каждой клетке которого записано целое положительное число. За один ход робот может переместиться на одну клетку вправо или на одну клетку вниз. Некоторые клетки выделены тёмным фоном. В эти клетки роботу заходить нельзя.

Клетка, из которой робот не может сделать допустимого хода (справа и снизу находятся границы поля или запрещённые клетки), называется финальной. На поле может быть несколько финальных клеток.

В начальный момент робот обладает запасом энергии, которая расходуется на движение по клеткам. Расход энергии на прохождение каждой клетки, включая стартовую и финальную, равен числу, записанному в этой клетке.

Задание 1. Определите минимальный начальный запас энергии, который позволит роботу добраться до какой-нибудь финальной клетки.

Задание 2. Определите минимальный начальный запас энергии, который позволит роботу добраться до любой финальной клетки.

В обоих заданиях энергии должно хватить и на прохождение финальной клетки.

Исходные данные записаны в электронной таблице. В ответе запишите два числа: сначала ответ на задание 1, затем ответ на задание 2.

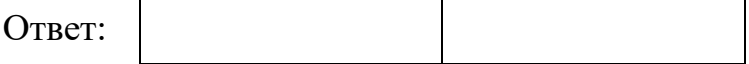

Два игрока, Петя и Ваня, играют в следующую игру. Перед игроками лежит куча камней. Игроки ходят по очереди, первый ход делает Петя. За один ход игрок может **добавить** в кучу **один** камень, увеличить количество камней в куче **в два раза**, если оно нечётное, или в **полтора раза**, если оно чётное.

Например, если в куче 5 камней, то за один ход можно получить 6 или 10 камней, а если в куче 6 камней, то за один ход можно получить 7 или 9 камней.

Игра завершается, когда количество камней в куче достигает 108. Победителем считается игрок, сделавший последний ход, то есть первым получивший кучу, в которой будет 108 или больше камней.

В начале игры в куче было *S* камней, 1 ≤ *S* ≤ 107.

Укажите максимальное значение *S*, при котором Петя не может выиграть первым ходом, но при любом первом ходе Пети Ваня может выиграть своим первым ходом.

Ответ:

Для игры, описанной в задании 19, найдите два **наименьших** значения *S*, при которых Петя не может выиграть первым ходом, но у Пети есть выигрышная стратегия, позволяющая ему выиграть вторым ходом при любой игре Вани. В ответе запишите найденные значения в порядке возрастания. **20**

Ответ:

**19**

Для игры, описанной в задании 19, найдите максимальное значение *S*, при котором у Вани есть стратегия, позволяющая ему выиграть первым или вторым ходом при любой игре Пети, но у Вани нет стратегии, которая позволила бы ему гарантированно выиграть первым ходом. **21**

Ответ: \_\_\_\_\_\_\_\_\_\_\_\_\_\_\_\_\_\_\_\_\_\_\_\_\_\_\_.

22 В компьютерной системе необходимо выполнить некоторое количество вычислительных процессов, которые могут выполняться параллельно или последовательно. Для запуска некоторых процессов необходимы данные, которые получаются как результаты выполнения одного или двух других процессов - поставщиков данных. Все независимые процессы (не имеющие поставщиков данных) запускаются в начальный момент времени. Если зависимый процесс получает данные от одного или нескольких других процессов (поставщиков данных), то выполнение зависимого процесса начинается сразу же завершения последнего из процессов-поставщиков. Количество после одновременно выполняемых процессов может быть любым, длительность процесса не зависит от других параллельно выполняемых процессов.

В таблице представлены идентификатор (ID) каждого процесса, его длительность и ID поставщиков данных для зависимых процессов.

Определите суммарную длительность всех промежутков времени, в течение которых выполнялось ровно 4 процесса.

Ответ: что с последните сега с последните сега с последните сега с последните сега с последните сега с последните с

Исполнитель преобразует число на экране.

У исполнителя есть три команды, которые обозначены буквами:

- А. Прибавить 1
- В. Умножить на 2
- С. Возвести в квадрат

Программа для исполнителя - это последовательность команд.

Сколько существует программ, которые преобразуют исходное число 3 в число 25 и при этом траектория вычислений не содержит числа 12?

Траектория вычислений программы - это последовательность результатов выполнения всех команд программы. Например, для программы ВАС при исходном числе 1 траектория будет состоять из чисел 2, 3, 9.

Ответ: что с последните село с последните село с последните село с последните село с последните село с последните с

Задание выполняется с использованием прилагаемых файлов.

24

23

Текстовый файл содержит только заглавные буквы латинского алфавита (ABC...Z). Определите максимальное количество идущих подряд символов, среди которых ровно по одному разу встречаются буквы А и В.

**25**

Маска числа – это последовательность цифр, в которой могут встречаться специальные символы «?» и «\*». Символ «?» означает ровно одну произвольную цифру, символ «\*» означает произвольную (в том числе пустую) последовательность цифр.

**Пример.** Маске 123\*4?5 соответствуют числа 123405 и 12376415.

Найдите все натуральные числа, не превышающие  $10^{10}$ , которые соответствуют маске 3?6906\*4 и при этом без остатка делятся на 2024.

В ответе запишите все найденные числа в порядке возрастания.

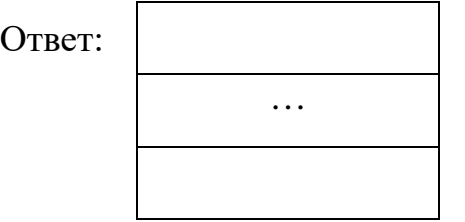

*Задание выполняется с использованием прилагаемых файлов.*

Входной файл содержит заявки на проведение мероприятий в конференцзале в течение одного дня. В каждой заявке указано время начала и время окончания мероприятия в минутах от начала суток. Если время проведения двух или более мероприятий пересекается, то провести можно не более одного из них. Между окончанием одного мероприятия и началом следующего необходим перерыв не менее 15 минут. **26**

Определите, какое максимальное количество мероприятий можно провести в конференц-зале в этот день и каким при этом может быть максимально возможный перерыв между двумя последними мероприятиями.

### *Входные данные*

Первая строка входного файла содержит целое число *N* (*N* ≤ 1000) – общее количество заявок. Каждая из следующих *N* строк описывает одну заявку и содержит 2 целых числа, обозначающих время начала и время окончания мероприятия в минутах с начала суток. Все числа не превосходят 1440, второе число в каждой строке больше первого.

В ответе запишите два целых числа: сначала максимальное количество мероприятий, которые можно провести в этот день, затем – максимально возможный при таком количестве мероприятий перерыв между двумя последними мероприятиями.

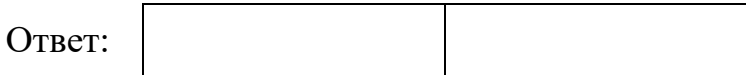

27

Дана последовательность целых чисел. Расстояние между элементами последовательности - это разность их порядковых номеров. Например, если два элемента стоят в последовательности рядом, расстояние между ними равно 1, если два элемента стоят через один – расстояние равно 2 и т. д. Необходимо выбрать из последовательности три числа так, чтобы максимальное расстояние между выбранными числами было не меньше  $3K$ , а их сумма была максимально возможной.

В ответе запишите найденную сумму.

## Входные данные

Первая строка входного файла содержит целое число  $K$  – параметр для определения расстояния, вторая строка содержит число  $N - 0$ бщее количество чисел в наборе  $(1 \leq 3K \leq N)$ . Каждая из следующих N строк содержит одно число, не превышающее по модулю  $10<sup>7</sup>$ .

## Пример входного файла

Из этого файла в соответствии с условиями можно выбрать числа 7, 8 и 3. Максимальное расстояние в данном случае равно 3 (между числами 7 и 3). Числа 6, 7 и 8 взять нельзя, так как максимальное расстояние в этом случае равно 2, а по условию оно должно быть не меньше 3. В ответе для этого примера надо написать число 18.

Вам даны два входных файла (А и В), каждый из которых имеет описанную выше структуру. В ответе укажите два числа: сначала требуемую сумму для файла А, затем - для файла В.

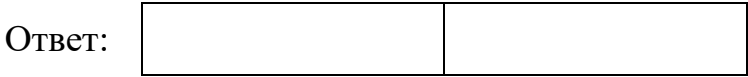

# **Тренировочная работа №1 по ИНФОРМАТИКЕ 11 класс** 24 октября 2023 года Вариант ИН2310102

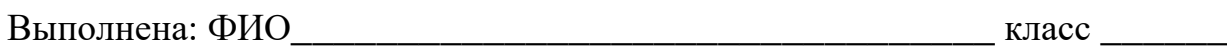

### **Инструкция по выполнению работы**

Тренировочная работа по информатике и ИКТ состоит из 27 заданий с кратким ответом, выполняемых с помощью компьютера.

На выполнение тренировочной работы по информатике отводится 3 часа 55 минут (235 минут).

Тренировочная работа выполняется с помощью специализированного программного обеспечения, предназначенного для проведения испытания в компьютерной форме. При выполнении заданий Вам будут доступны на протяжении всей работы текстовый редактор, редактор электронных таблиц, системы программирования. Расположение указанного программного обеспечения на компьютере и каталог для создания электронных файлов при выполнении заданий Вам укажет организатор в аудитории.

На протяжении выполнения тренировочной работы доступ к сети Интернет запрещён.

При выполнении заданий можно пользоваться черновиком. **Записи в черновике не учитываются при оценивании работы.**

Баллы, полученные Вами за выполненные задания, суммируются.

Постарайтесь выполнить как можно больше заданий и набрать наибольшее количество баллов.

## *Желаем успеха!*

В заданиях используются следующие соглашения.

1. Обозначения для логических связок (операций):

a) *отрицание* (инверсия, логическое НЕ) обозначается ¬ (например, ¬А);

b) *конъюнкция* (логическое умножение, логическое И) обозначается /\ (например,  $A \wedge B$ ) либо & (например,  $A \& B$ );

c) *дизъюнкция* (логическое сложение, логическое ИЛИ) обозначается \/ (например,  $A \lor B$ ) либо | (например,  $A \lor B$ );

d) *следование* (импликация) обозначается → (например, А → В);

e) *тождество* обозначается ≡ (например, A ≡ B); выражение A ≡ B истинно тогда и только тогда, когда значения A и B совпадают (либо они оба истинны, либо они оба ложны);

f) символ 1 используется для обозначения истины (истинного высказывания); символ 0 – для обозначения лжи (ложного высказывания).

2. Два логических выражения, содержащие переменные, называются *равносильными* (эквивалентными), если значения этих выражений совпадают при любых значениях переменных. Так, выражения  $A \rightarrow B$  и  $(\neg A)$   $\lor$   $B$ равносильны, а А  $\vee$  В и А  $\wedge$  В неравносильны (значения выражений разные, например, при  $A = 1$ ,  $B = 0$ ).

3. Приоритеты логических операций: инверсия (отрицание), конъюнкция (логическое умножение), дизъюнкция (логическое сложение), импликация (следование), тождество. Таким образом,  $\neg A \wedge B \vee C \wedge D$  означает то же, что и  $((\neg A) \land B) \lor (C \land D)$ .

Возможна запись  $A \wedge B \wedge C$  вместо  $(A \wedge B) \wedge C$ . То же относится и к дизъюнкции: возможна запись  $A \lor B \lor C$  вместо  $(A \lor B) \lor C$ .

4. Обозначения Мбайт и Кбайт используются в традиционном для информатики смысле – как обозначения единиц измерения, соотношение которых с единицей «байт» выражается степенью двойки.

 $\mathbf{1}$ 

На рисунке схема дорог изображена в виде графа, в таблице звёздочками обозначено наличие дороги между населёнными пунктами. Так как таблицу и схему рисовали независимо друг от друга, нумерация населённых пунктов в таблице никак не связана с буквенными обозначениями на графе. Выпишите последовательно без пробелов и знаков препинания указанные на графе буквенные обозначения пунктов от П1 до П9: сначала букву, соответствующую П1, затем букву, соответствующую П2, и т. д.

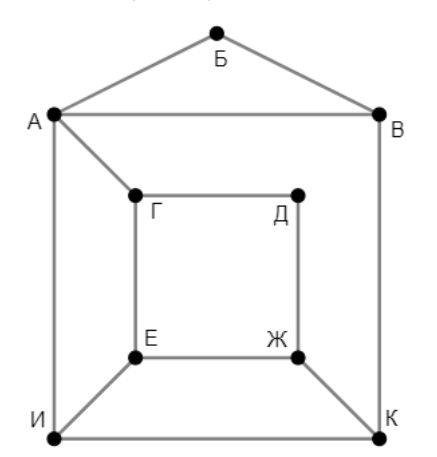

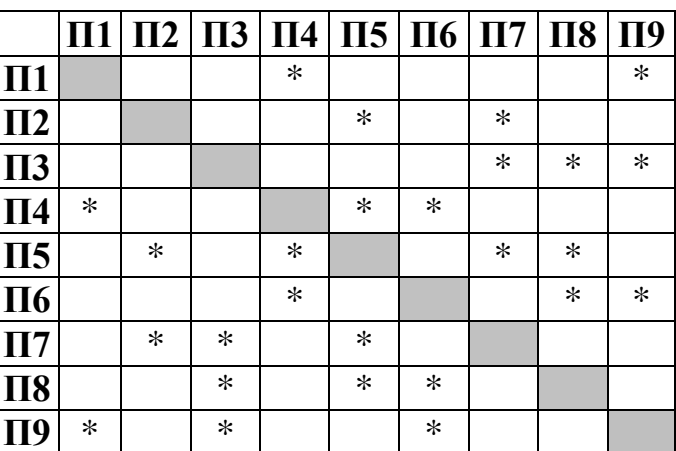

 $\overline{2}$ 

Две логические функции заданы выражениями:

$$
F_1 = (w \equiv x) \land (y \rightarrow z)
$$
  

$$
F_2 = (w \rightarrow x) \rightarrow (y \equiv z)
$$

Дан частично заполненный фрагмент, содержащий неповторяющиеся строки таблицы истинности обеих функций.

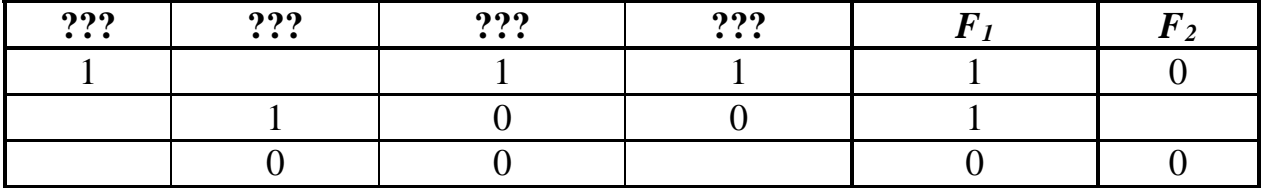

Определите, какому столбцу таблицы истинности соответствует каждая из переменных  $w, x, y, z$ .

В ответе напишите буквы w, x, y, z в том порядке, в котором идут соответствующие им столбцы (сначала буква, соответствующая первому столбцу; затем буква, соответствующая второму столбцу, и т.д.). Буквы в ответе пишите подряд, никаких разделителей между буквами ставить не нужно.

*Пример*. Пусть задано выражение  $x \rightarrow y$ , зависящее от двух переменных *х* и *у*, и фрагмент таблицы истинности для одной функции:

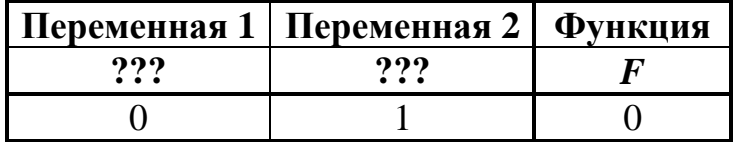

Тогда первому столбцу соответствует переменная у, а второму столбцу переменная х. В ответе нужно написать: ух.

В файле приведён фрагмент базы данных «Продукты», содержащей информацию о поставках товаров и их продаже. База данных состоит из трёх таблиц.

Таблица «Торговля» содержит записи о поставках и продажах товаров в магазинах города в июне 2021 г. Таблица «Товар» содержит данные о товарах. Таблица «Магазин» содержит данные о магазинах.

На рисунке приведена схема базы данных, содержащая все поля каждой таблицы и связи между ними.

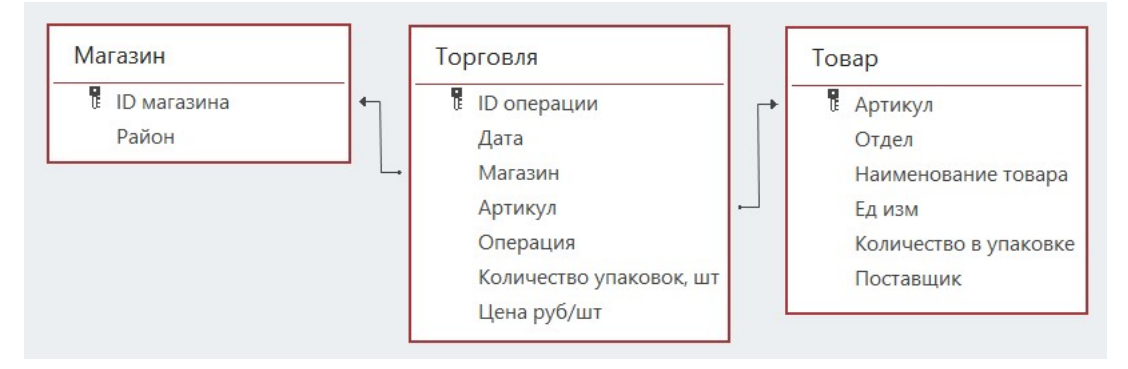

Используя информацию из приведённой базы данных, определите общую прибыль, полученную за месяц магазинами Заречного района от торговли всеми видами кофе.

Под прибылью в этой задаче понимается разница между стоимостью продажи и стоимостью поставки товаров.

В ответе запишите число – найденную прибыль в рублях.

Ответ:

**4**

**3**

Все заглавные буквы русского алфавита закодированы неравномерным двоичным кодом, в котором никакое кодовое слово не является началом другого кодового слова. Это условие обеспечивает возможность однозначной расшифровки закодированных сообщений. Кодовые слова для некоторых букв известны:  $M - 0001$ ,  $H - 1110$ ,  $\Phi - 1111$ ,  $O - 1000$ ,  $P - 001$ ,  $M - 110$ ,  $A - 0000$ , Т – 101, К – 01. Укажите возможный код минимальной длины для буквы Ю. Если таких кодов несколько, укажите тот из них, который имеет минимальное числовое значение.

 $O$ твет:

Алгоритм получает на вход натуральное число *N* и строит по нему новое число *R* следующим образом:

1. Строится двоичная запись числа *N*.

2. В конец двоичной записи добавляются две цифры, соответствующие двоичной записи остатка от деления исходного числа на 3.

3. В конец двоичной записи числа, полученного на предыдущем шаге, добавляются три цифры, соответствующие двоичной записи остатка от деления этого числа на 5.

4. Результатом работы алгоритма становится десятичная запись полученного числа *R*.

*Пример.* Дано число *N* = 13. Алгоритм работает следующим образом:

1. Строим двоичную запись:  $13_{10} = 1101_2$ .

2. Остаток от деления 13 на 3 равен 1, добавляем к двоичной записи цифры 01, получаем  $110101_2 = 53_{10}$ .

3. Остаток от деления 53 на 5 равен 3, добавляем к двоичной записи цифры 011, получаем  $110101011_2 = 427_{10}$ .

4. Результат работы алгоритма *R* = 427.

Определите количество принадлежащих отрезку [1 222 222 222; 1 555 555 666] чисел, которые могут получиться в результате работы этого алгоритма.

Ответ: \_\_\_\_\_\_\_\_\_\_\_\_\_\_\_\_\_\_\_\_\_\_\_\_\_\_\_.

**6**

**5**

Исполнитель Черепаха передвигается по плоскости и оставляет след в виде линии. Черепаха может выполнять две команды: **Вперёд** *n* (*n* – число) и **Направо** *m* (*m* – число). По команде **Вперёд** *n* Черепаха перемещается вперёд на *n* единиц. По команде **Направо** *m* Черепаха поворачивается на месте на *m* градусов по часовой стрелке, при этом соответственно меняется направление дальнейшего движения.

В начальный момент Черепаха находится в начале координат и направлена вверх (вдоль положительного направления оси ординат).

Запись **Повтори** *k* **[Команда1 Команда2 … Команда***S***]** означает, что заданная последовательность из *S* команд повторится *k* раз.

Черепаха выполнила следующую программу:

## **Повтори 8 [Направо 45 Вперёд 6]**

Определите, сколько различных точек с целочисленными координатами будет находиться на линиях, полученных при выполнении данной программы.

 $O_{\text{TBET}}$ :

Аудиопоток кодируется в режиме стерео (2 канала) с частотой дискретизации 32 кГц и передаётся по каналу с пропускной способностью 40 Кбайт/сек. При этом используются методы сжатия, которые позволяют сократить объём передаваемой информации на 68%. С какой максимальной глубиной кодирования можно вести запись?

В ответе укажите только целое число - максимально возможную глубину кодирования в битах.

Ответ: что с последните село с последните село с последните село с последните село с последните село с последните с

Ольга составляет 5-буквенные коды из букв, входящих в слово ОЛЬГА, располагает эти коды в алфавитном порядке и нумерует, начиная с 1. Начало списка выглядит так:

- 1. AAAAA
- $2. AAAAT$
- $3. AAAJI$
- 4. AAAAO
- 5. AAAAb

Под каким номером будет записан код ОЛЬГА?

OTBeT:

 $\overline{7}$ 

8

9

Задание выполняется с использованием прилагаемых файлов.

В каждой строке электронной таблицы записаны шесть натуральных чисел. Определите количество строк таблицы, содержащих числа, для которых одновременно выполнены все следующие условия:

- все числа в строке различны;

- среднее арифметическое наибольшего и наименьшего чисел в строке меньше среднего арифметического всех остальных чисел.

В ответе запишите число - количество строк, удовлетворяющих заданным условиям.

10 Определите, сколько раз в книге братьев Стругацких «Понедельник начинается в субботу» встречается сочетание букв «тон» не в начале и не в конце слова. Например, сочетание «тон» в слове «стонать» надо учитывать, а в словах «тонкий» и «протон» - нет.

OTBeT:

11

В информационной системе хранится информация об объектах определённой структуры. Описание каждого объекта включает в себя идентификатор объекта, описание структуры объекта и дополнительную информацию.

Идентификатор объекта состоит из 7 заглавных латинских букв. Каждая буква идентификатора кодируется минимально возможным числом битов.

Структура объекта описывается как последовательность из 70 простых элементов. Всего существует 1789 различных простых элементов. Каждый простой элемент кодируется одинаковым для всех элементов минимально возможным количеством битов.

Лля хранения описания кажлого объекта вылеляется одинаковое для всех объектов минимальное количество байтов, при этом для хранения дополнительной информации выделяется одинаковое для всех объектов нелое число байтов.

Известно, что для хранения данных о 16 384 объектах потребовалось 3 Мбайт. Сколько байтов выделено для хранения дополнительной информации об одном объекте? В ответе запишите нелое число – количество байт.

OTBET:

Исполнитель Редактор получает на вход строку цифр и преобразует её. Редактор может выполнять две команды, в обеих командах *v и w* обозначают цепочки цифр.

А) заменить  $(v, w)$ .

12

Эта команда заменяет в строке первое слева вхождение цепочки у на цепочку w. Например, выполнение команды

заменить (111, 27)

преобразует строку 05111150 в строку 0527150.

Если в строке нет вхождений цепочки v, то выполнение команды **Заменить**  $(v, w)$  не меняет эту строку.

```
Б) нашлось (v).
```
Эта команда проверяет, встречается ли цепочка *v* в строке исполнителя Редактор. Если она встречается, то команда возвращает логическое значение «истина», в противном случае возвращает значение «ложь». Строка исполнителя при этом не изменяется.

Дана программа для редактора:

```
НАЧАЛО
  ПОКА нашлось (01) ИЛИ нашлось (02)
     заменить (02, 1110)
     заменить (01, 220)
  КОНЕЦ ПОКА
```
# **KOHELI**

Известно, что исходная строка А содержала больше 44 цифр, первая из которых - ноль, а остальные - единицы и двойки. После выполнения данной программы получилась строка В, сумма цифр которой оказалась простым числом. Чему равна наименьшая возможная сумма цифр в строке А?

13

В терминологии сетей ТСР/IР маской сети называется двоичное число, определяющее, какая часть IP-адреса узла сети относится к адресу сети, а какая - к адресу самого узла в этой сети. При этом в маске сначала (в старших разрядах) стоят единицы, а затем с некоторого места - нули. Адрес сети получается в результате применения поразрядной конъюнкции к заданному IP-адресу узла и маске.

Например, если IP-адрес узла равен 231.32.255.131, а маска равна 255.255.240.0, то адрес сети равен 231.32.240.0.

Узлы с IP-адресами 120.91.85.213 и 120.91.89.205 находятся в одной сети. Укажите наибольшее возможное значение третьего слева байта маски этой сети. Ответ запишите в виде десятичного числа.

OTBeT:

14 В числе 21x457y9<sub>37</sub> х и у обозначают некоторые цифры из алфавита системы счисления с основанием 37. Определите такие значения х и у, при которых приведённое число кратно 36, а число хузт имеет наибольшее возможное значение. В ответе запишите значение числа хузт в десятичной системе счисления.

Ответ:

15 При каком наибольшем целом А найдутся такие целые неотрицательные  $x$  и  $y$ , что выражение

 $(3x + y > 48)$  V  $(x > y)$  V  $(4x + y < A)$ 

будет ложным?

Ответ: по последните село в село с последните село с последните село с по село с по село с по село с по село с

16 Функция  $F(n)$ , где  $n -$ натуральное число, задана следующими соотношениями:  $F(n) = 2000$ , если  $n \ge 2000$ ;  $F(n) = n \times F(n+1)$ , если  $n < 2000$  и *n* нечётно;  $F(n) = n \times F(n+1) / 2$ , если  $n < 2000$  и *n* чётно. Чему равно значение выражения  $F(1998) / F(2001)$ ?

OTBeT:

**17**

**18**

*Задание выполняется с использованием прилагаемых файлов.*

- Файл содержит последовательность натуральных чисел, не превышающих 100 000. Назовём тройкой три идущих подряд элемента последовательности. Определите количество троек, для которых выполняются следующие условия:
	- ровно два числа в тройке четырёхзначные;
	- хотя бы одно число в тройке делится на 5;

– сумма элементов тройки больше максимального элемента последовательности, запись которого заканчивается на 17. (Гарантируется, что в последовательности есть хотя бы один элемент, запись которого заканчивается на 17.)

В ответе запишите два числа: сначала количество найденных троек, затем максимальную величину суммы элементов этих троек.

Ответ:

*Задание выполняется с использованием прилагаемых файлов.*

Робот стоит в левом нижнем углу прямоугольного поля, в каждой клетке которого записано целое положительное число. За один ход робот может переместиться на одну клетку вправо или на одну клетку вверх. Некоторые клетки выделены тёмным фоном. В эти клетки роботу заходить нельзя.

Клетка, из которой робот не может сделать допустимого хода (справа и сверху находятся границы поля или запрещённые клетки), называется финальной. На поле может быть несколько финальных клеток.

В начальный момент робот обладает запасом энергии, которая расходуется на движение по клеткам. Расход энергии на прохождение каждой клетки, включая стартовую и финальную, равен числу, записанному в этой клетке.

Задание 1. Определите минимальный начальный запас энергии, который позволит роботу добраться до какой-нибудь финальной клетки.

Задание 2. Определите минимальный начальный запас энергии, который позволит роботу добраться до любой финальной клетки.

В обоих заданиях энергии должно хватить и на прохождение финальной клетки.

Исходные данные записаны в электронной таблице. В ответе запишите два числа: сначала ответ на задание 1, затем ответ на задание 2.

**19**

Два игрока, Петя и Ваня, играют в следующую игру. Перед игроками лежит куча камней. Игроки ходят по очереди, первый ход делает Петя. За один ход игрок может **добавить** в кучу **один** камень, увеличить количество камней в куче **в два раза**, если оно нечётное, или в **полтора раза**, если оно чётное.

Например, если в куче 5 камней, то за один ход можно получить 6 или 10 камней, а если в куче 6 камней, то за один ход можно получить 7 или 9 камней.

Игра завершается, когда количество камней в куче достигает 84. Победителем считается игрок, сделавший последний ход, то есть первым получивший кучу, в которой будет 84 или больше камней.

В начале игры в куче было *S* камней, 1 ≤ *S* ≤ 83.

Укажите максимальное значение *S*, при котором Петя не может выиграть первым ходом, но при любом первом ходе Пети Ваня может выиграть своим первым ходом.

 $O$ твет:  $\Box$ 

Для игры, описанной в задании 19, найдите два **наименьших** значения *S*, при которых Петя не может выиграть первым ходом, но у Пети есть выигрышная стратегия, позволяющая ему выиграть вторым ходом при любой игре Вани. В ответе запишите найденные значения в порядке возрастания. **20**

Ответ:

Для игры, описанной в задании 19, найдите максимальное значение *S*, при котором у Вани есть стратегия, позволяющая ему выиграть первым или вторым ходом при любой игре Пети, но у Вани нет стратегии, которая позволила бы ему гарантированно выиграть первым ходом. **21**

 $O$ твет:  $\Box$ 

22 В компьютерной системе необходимо выполнить некоторое количество вычислительных процессов, которые могут выполняться параллельно или последовательно. Для запуска некоторых процессов необходимы данные, которые получаются как результаты выполнения одного или двух других процессов - поставщиков данных. Все независимые процессы (не имеющие поставщиков данных) запускаются в начальный момент времени. Если зависимый процесс получает данные от одного или нескольких других процессов (поставщиков данных), то выполнение зависимого процесса начинается сразу же после завершения последнего из процессовпоставщиков. Количество одновременно выполняемых процессов может быть любым, длительность процесса не зависит от других параллельно выполняемых процессов.

В таблице представлены идентификатор (ID) каждого процесса, его длительность и ID поставщиков данных для зависимых процессов.

Определите суммарную длительность всех промежутков времени, в течение которых выполнялось ровно 3 процесса.

OTBeT:

Исполнитель преобразует число на экране.

У исполнителя есть три команды, которые обозначены буквами:

- А. Прибавить 1
- В. Умножить на 2
- С. Возвести в квадрат

Программа для исполнителя - это последовательность команд.

Сколько существует программ, которые преобразуют исходное число 3 в число 25 и при этом траектория вычислений не содержит числа 14?

Траектория вычислений программы - это последовательность результатов выполнения всех команд программы. Например, для программы ВАС при исходном числе 1 траектория будет состоять из чисел 2, 3, 9.

Ответ: по последните село в село с последните село с последните село с по село с по село с по село с по село с

Задание выполняется с использованием прилагаемых файлов.

24

23

Текстовый файл содержит только заглавные буквы латинского алфавита (ABC...Z). Определите максимальное количество идущих подряд символов, среди которых ровно по одному разу встречаются буквы Х и Ү.

OTBET:

**25**

Маска числа – это последовательность цифр, в которой могут встречаться специальные символы «?» и «\*». Символ «?» означает ровно одну произвольную цифру, символ «\*» означает произвольную (в том числе пустую) последовательность цифр.

**Пример.** Маске 123\*4?5 соответствуют числа 123405 и 12376415.

Найдите все натуральные числа, не превышающие 10<sup>10</sup>, которые соответствуют маске 3?2258\*4 и при этом без остатка делятся на 2024.

В ответе запишите все найденные числа в порядке возрастания.

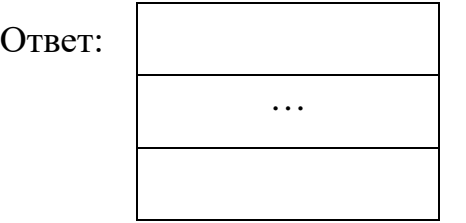

*Задание выполняется с использованием прилагаемых файлов.*

Входной файл содержит заявки на проведение мероприятий в конференцзале в течение одного дня. В каждой заявке указано время начала и время окончания мероприятия в минутах от начала суток. Если время проведения двух или более мероприятий пересекается, то провести можно не более одного из них. Между окончанием одного мероприятия и началом следующего необходим перерыв не менее 20 минут. **26**

Определите, какое максимальное количество мероприятий можно провести в конференц-зале в этот день и каким при этом может быть максимально возможный перерыв между двумя последними мероприятиями.

## *Входные данные*

Первая строка входного файла содержит целое число *N* (*N* ≤ 1000) – общее количество заявок. Каждая из следующих *N* строк описывает одну заявку и содержит 2 целых числа, обозначающих время начала и время окончания мероприятия в минутах с начала суток. Все числа не превосходят 1440, второе число в каждой строке больше первого.

В ответе запишите два целых числа: сначала максимальное количество мероприятий, которые можно провести в этот день, затем – максимально возможный при таком количестве мероприятий перерыв между двумя последними мероприятиями.

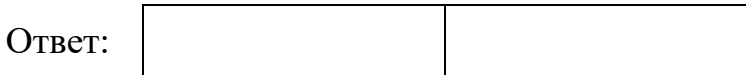

27

Лана последовательность целых чисел. Расстояние между элементами последовательности - это разность их порядковых номеров. Например, если два элемента стоят в последовательности рядом, расстояние между ними равно 1, если два элемента стоят через один - расстояние равно 2 и т. д. Необходимо выбрать из последовательности три числа так, чтобы максимальное расстояние между выбранными числами было не меньше  $2K$ , а их сумма была максимально возможной. В ответе запишите найденную сумму.

## Входные данные

Первая строка входного файла содержит целое число  $K$  – параметр для определения расстояния, вторая строка содержит число  $N - 0$ бщее количество чисел в наборе  $(1 < 2K < N)$ . Каждая из следующих N строк содержит одно число, не превышающее по модулю  $10^7$ 

## Пример входного файла

 $\overline{2}$ 6 6  $\overline{7}$ 8  $\overline{2}$ 3 5 Из этого файла в соответствии с условиями можно выбрать числа 7, 8 и 5. Максимальное расстояние в данном случае равно 4 (между числами 7 и 5). Числа 6, 7 и 8 взять нельзя, так как максимальное расстояние в этом случае равно 2, а по условию оно должно быть не меньше 4. В ответе для этого

примера надо написать число 20. Вам даны два входных файла (А и В), каждый из которых имеет описанную выше структуру. В ответе укажите два числа: сначала требуемую сумму для файла А, затем - для файла В.

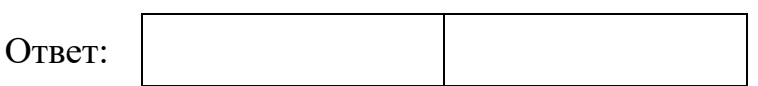